# **I – Évolution**

## **1 – Rappels**

### **Proposition 1.1**

Lorsqu'une quantité passe d'une valeur de départ *V<sup>D</sup>* à une valeur d'arrivée *VA*, on définit

- la variation globale :  $\Delta = V_A V_D$ ,
- le taux d'évolution (ou variation relative (ou taux d'accroissement)) :  $t = \frac{\Delta}{\Delta t}$  $V_D$  $=\frac{V_A - V_D}{2}$  $\frac{V_D}{V_D}$ ,

• le coefficient multiplicateur : 
$$
c = \frac{V_A}{V_D} = 1 + t
$$
.

**Exemple 1.2 –** Dans chacun des exemples, déterminer la variation globale, le taux d'évolution et le coefficient multiplicateur.

- 1. De 2018 à 2023, le SMIC horaire brut est passé de 9.88 euros à 11.27 euros.
	- variation globale :  $\Delta = V_A V_D = 11.27 9.88 = 1.39$  $=$  $\frac{1.39}{ }$
	- taux d'évolution :  $t = \frac{\Delta}{\Delta t}$  $V_D$  $\frac{1.33}{9.88} \approx 0.14$
	- coefficient multiplicateur :  $c = 1 + t \approx 1 + 0.14 = 1.14$
- 2. Pendant les soldes, une chemise passe de 55 euros à 38.50 euros.
	- variation globale :  $\Delta = V_A V_D = 38.5 55 = -16.50$
	- taux d'évolution :  $t = \frac{\Delta}{\Delta t}$  $V_D$  $=\frac{-16.50}{2}$  $\frac{10.50}{55}$  = -0.3
	- coefficient multiplicateur : *c* = 1+ *t* = 1−0.3 = 0.7

#### **Remarque 1.3 –**

- Pour une augmentation de  $a\%$ , alors  $t = \frac{a}{10}$  $rac{a}{100}$  et  $c = 1 + t = \frac{100 + a}{100 - a \cdot 100}$  $\frac{1}{100}$ .
- Pour une baisse de  $a\%$ , alors  $t = -\frac{a}{10}$  $\frac{a}{100}$  et  $c = 1 + t = \frac{100 - a}{100}$  $\frac{1}{100}$ .

**Exemple 1.4 –** Une baisse de 15% de l'effectif est intervenue dans un lycée qui comptait 1020 élèves. Quel est le nouvel effectif?

15% de l'effectif antérieur représente  $1020 \times \frac{15}{100}$ 100  $=\frac{102 * 15}{ }$ 10  $=$  $\frac{1530}{ }$  $\frac{330}{10} = 153.$ Alors le nouvel effectif est de 1020−153 = 867 élèves.

## **2 – Évolutions successives**

Si un article dans un magasin subit une hausse de 20% en juin puis une baisse de 20% en juillet, est-ce que l'article revient au même prix ?

#### **Proposition 1.5**

Lorsqu'une grandeur subit des évolutions successives, le **coefficient multiplicateur** de l'évolution totale est le **produit** des coefficients multiplicateurs de chacune de ces évolutions.

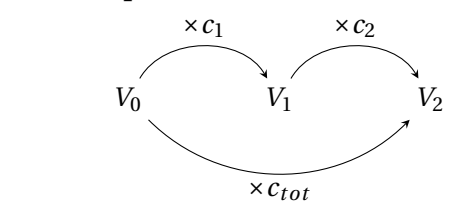

- $\times c_1$   $\times c_2$  1. On opère les calculs à l'aide des coefficients multiplicateurs :  $c_{tot} = c_1 \times c_2$ .
	- 2. On en déduit le taux d'évolution global :

 $t_{tot} = c_{tot} - 1$ .

1

**Exemple 1.6 –** Une entreprise a vu son chiffre d'affaires augmenter de 13% en 2021 puis baisser de 20% en 2022. Calculer le taux d'évolution global correspondant à ces deux évolutions successives.

1. Je commence par calculer les coefficients multiplicateurs associés à chaque évolution :

 $c_1 = 1 + 0.13 = 1.13$  et  $c_2 = 1 - 0.20 = 0.8$ .

2. Je multiplie ces coefficients multiplicateurs pour obtenir le coefficient multiplicateur global :

$$
c_{tot} = c_1 \times c_2 = 1.13 \times 0.8 = 0.904.
$$

3. Je détermine alors le taux d'évolution global :

 $t_{tot} = c_{tot} - 1 = 0.904 - 1 = -0.096$ .

Soit une évolution globale de −9.6%.

## **3 – Évolution réciproque**

Si un article dans un magasin subit une hausse de 20% en septembre, quel pourcentage d'évolution doit-on appliquer pour qu'il retrouve son prix initial le mois suivant?

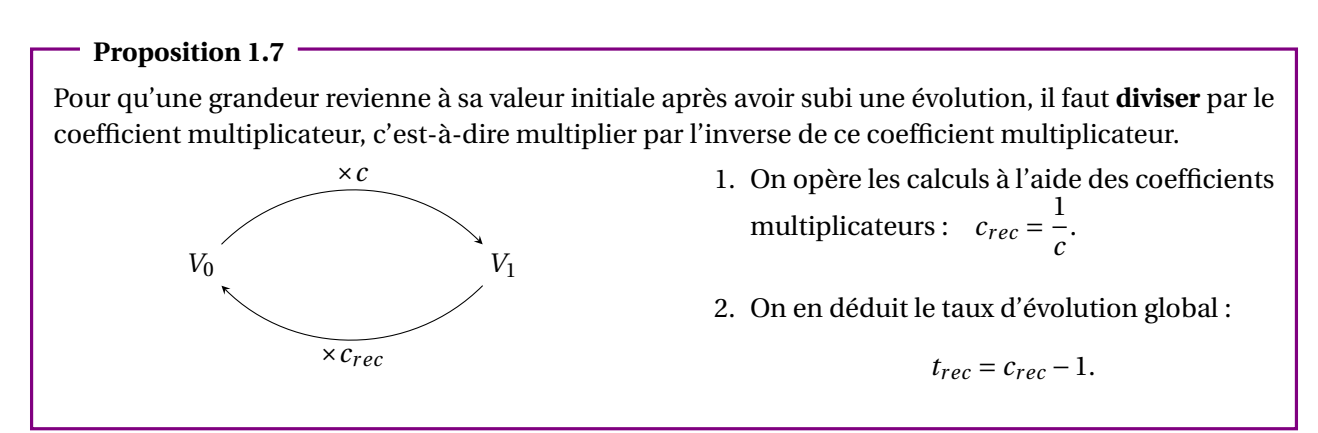

**Exemple 1.8 –** Une année, un paludier de Guérande a récolté 200 tonnes de sel. Suite à un été pluvieux, sa production chute de 40% l'année suivante. Quel doit être le taux d'évolution de sa production l'été d'après pour retrouver une production de 200 tonnes de sel?

1. Je commence par calculer le coefficient multiplicateur associé à la première évolution :

$$
c=1-0.40=0.6.
$$

2. J'inverse ce coefficient multiplicateur pour obtenir le coefficient multiplicateur réciproque :

$$
c_{rec} = \frac{1}{c} = \frac{1}{0.6} = \frac{5}{3} \approx 1.667.
$$

3. Je détermine alors le taux d'évolution réciproque :

$$
t_{rec} = c_{rec} - 1 = 1.667 - 1 = 0.667.
$$

Il faut augmenter la production de 66.7% pour retrouver une production de 200 tonnes de sel.